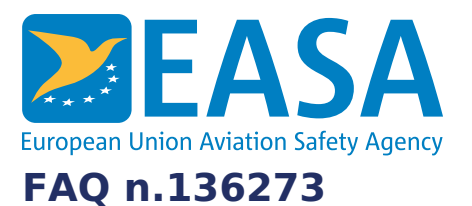

# **FAQs:** Easy [Access](https://www.easa.europa.eu/en/the-agency/faqs/easy-access-rules-xml) Rules XML

### **Question:**

# **How can we convert the eRules XML to JSON data?**

## **Answer:**

Any XML file can easily be converted to JSON by applying a suitable XSLT stylesheet transformation to the XML.

For example, such a stylesheet can freely be downloaded from here:

# <https://github.com/bramstein/xsltjson>

You can customize this XSLT ad libitum, to satisfy the needs of your application.

To get a more useful JSON rendition and before applying this transformation, you may want to use a custom XSLT to remove the formatting tags.

# **Last updated:**

28/06/2022

### **Link:**

<https://www.easa.europa.eu/en/faq/136273>